## ФОНД ОЦЕНОЧНЫХ СРЕДСТВ ПО ДИСЦИПЛИНЕ ПРИЕМ **2019** г. ФОРМА ОБУЧЕНИЯ очная

## Компьютерное моделирование объектов проектирования

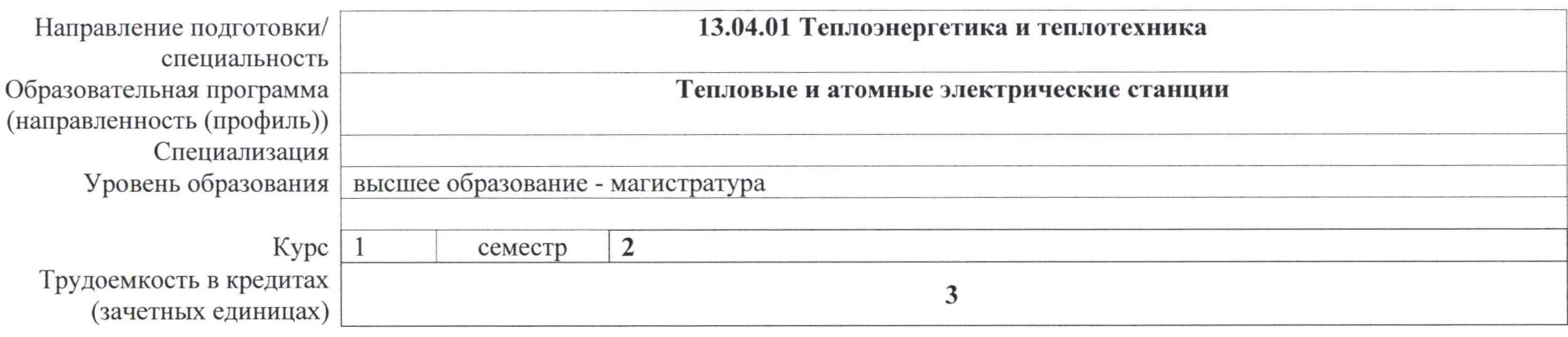

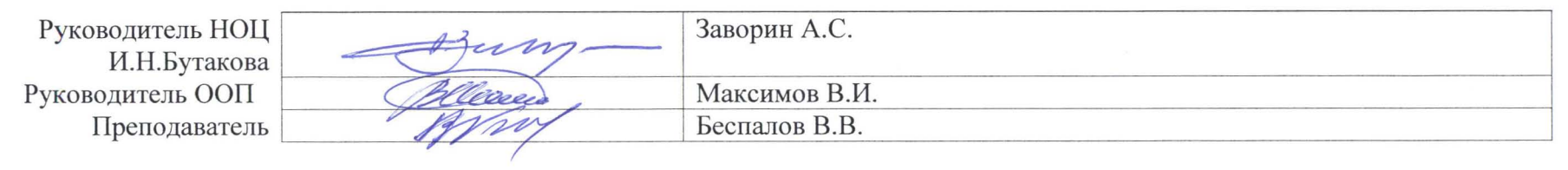

2019 г.

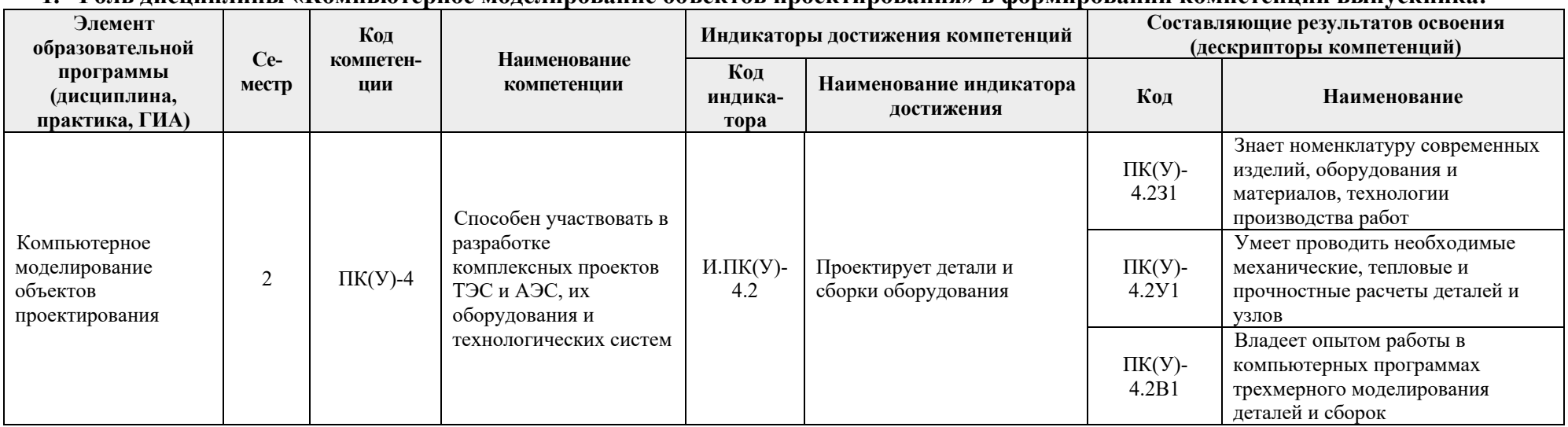

# 1. Роль лиспиплины «Компьютерное молелирование объектов проектирования» в формировании компетенций выпускника:

### 2. Показатели и методы оценивания

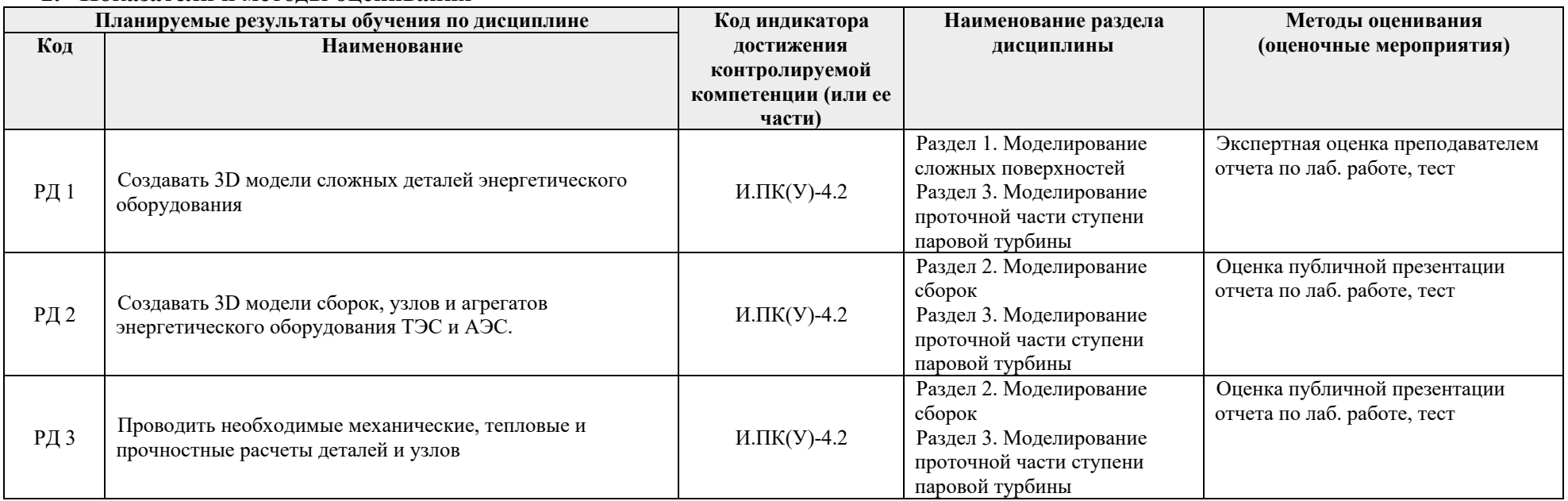

### **3. Шкала оценивания**

Порядок организации оценивания результатов обучения в университете регламентируется отдельным локальным нормативным актом – «Система оценивания результатов обучения в Томском политехническом университете (Система оценивания)» (в действующей редакции). Используется балльно-рейтинговая система оценивания результатов обучения. Итоговая оценка (традиционная и литерная) по видам учебной деятельности (изучение дисциплин, УИРС, НИРС, курсовое проектирование, практики) определяется суммой баллов по результатам текущего контроля и промежуточной аттестации (итоговая рейтинговая оценка - максимум 100 баллов).

Распределение основных и дополнительных баллов за оценочные мероприятия текущего контроля и промежуточной аттестации устанавливается календарным рейтинг-планом дисциплины.

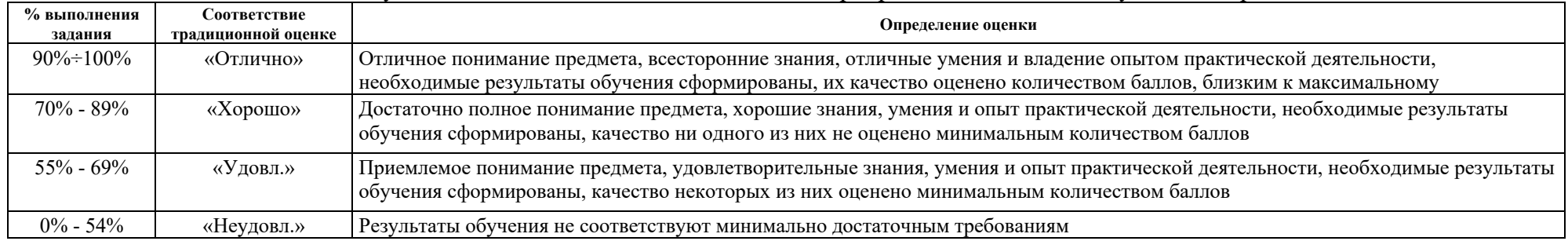

#### Рекомендуемая шкала для отдельных оценочных мероприятий входного и текущего контроля

### Шкала для оценочных мероприятий экзамена

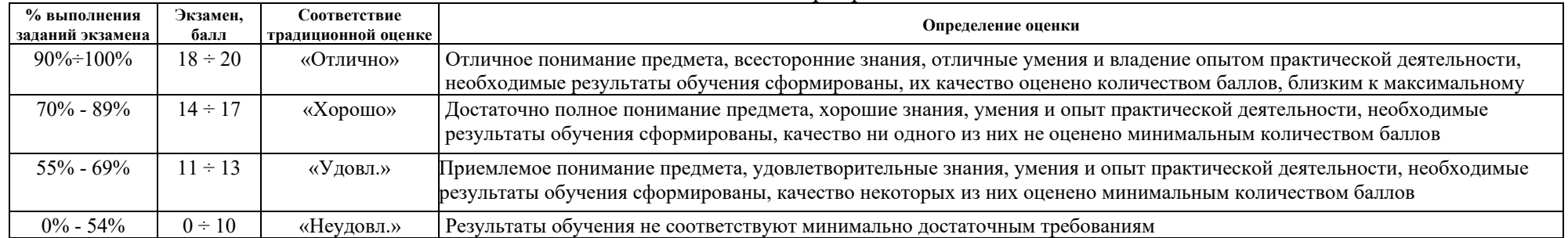

#### **4. Перечень типовых заданий**

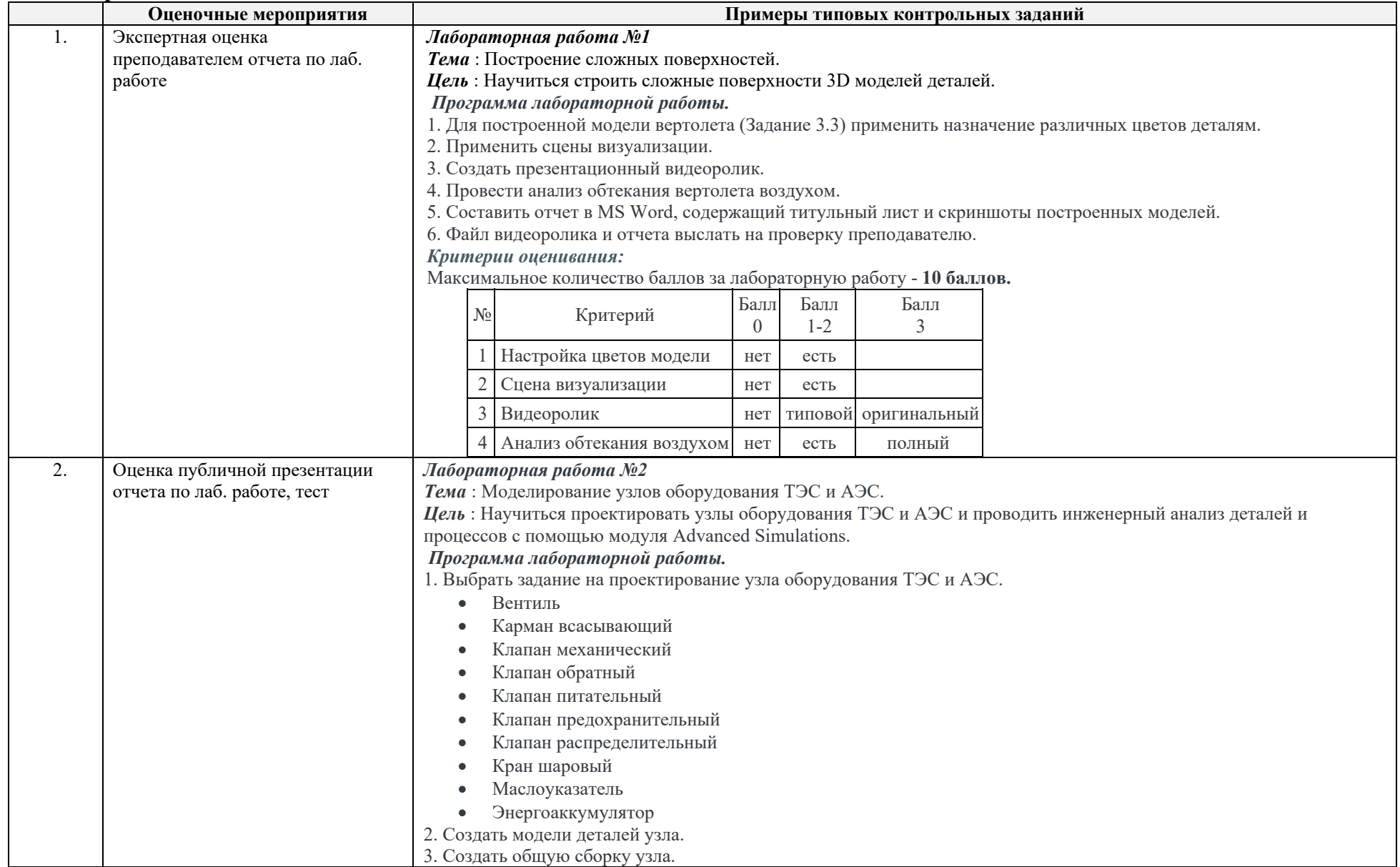

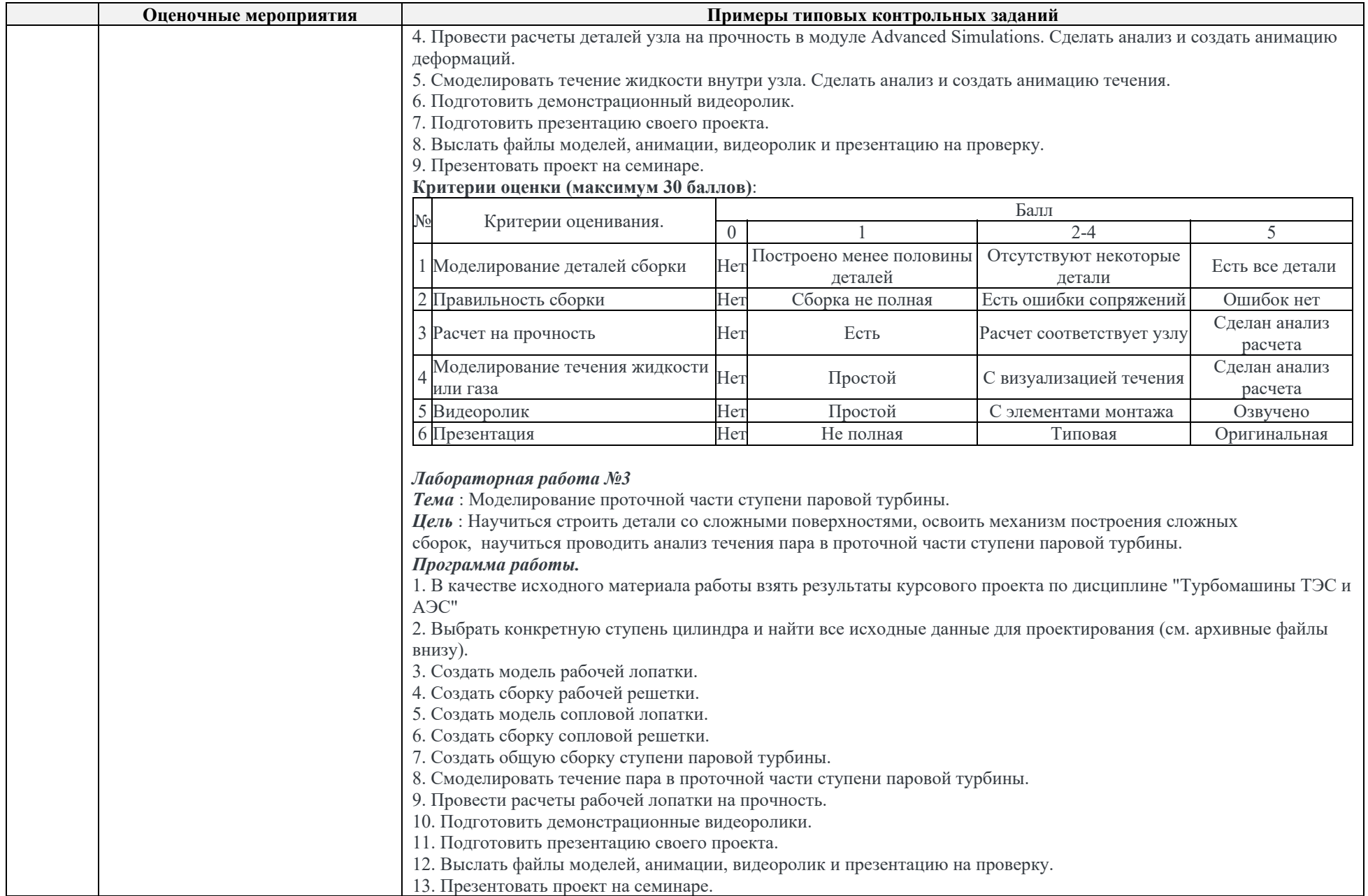

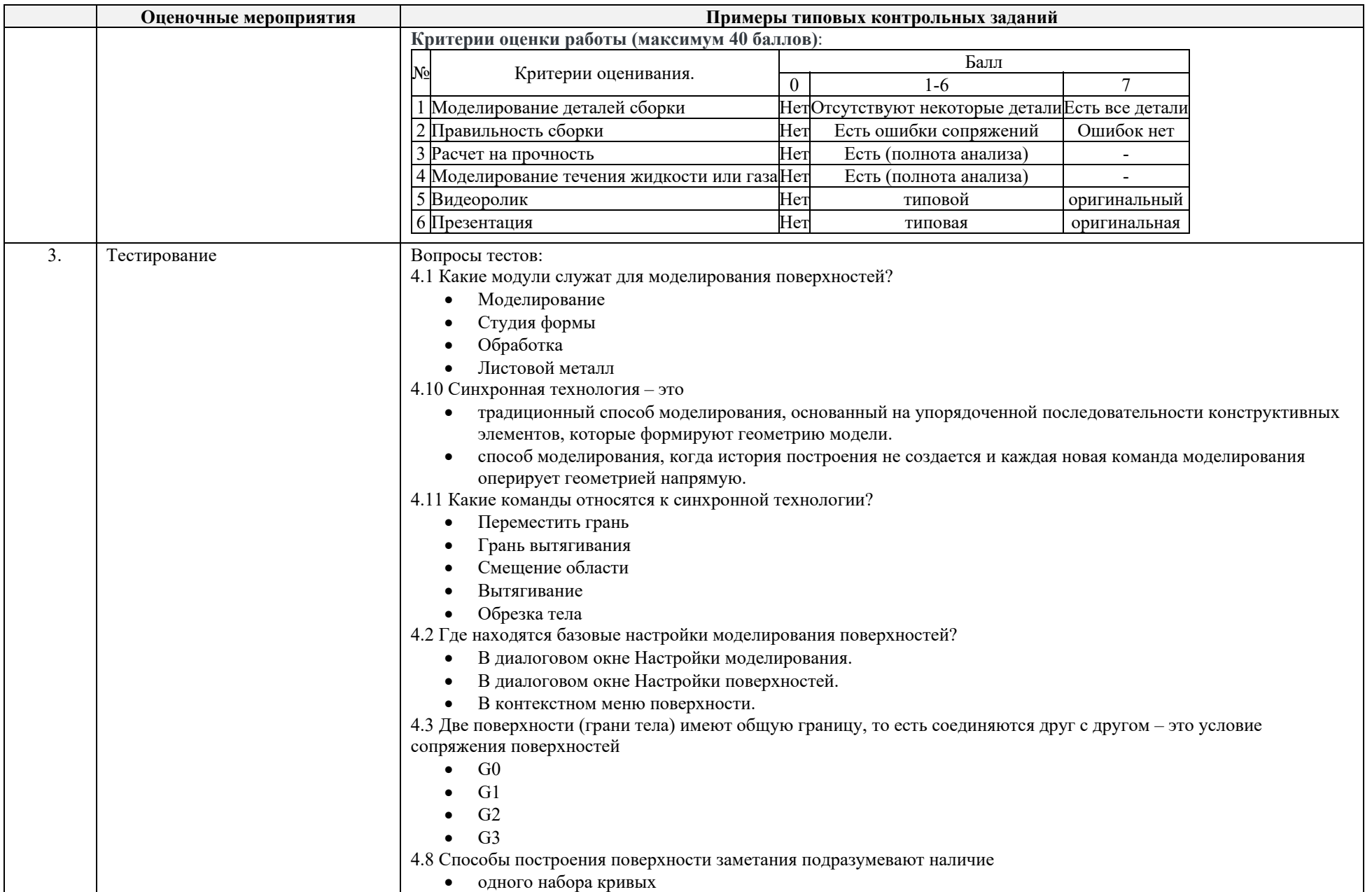

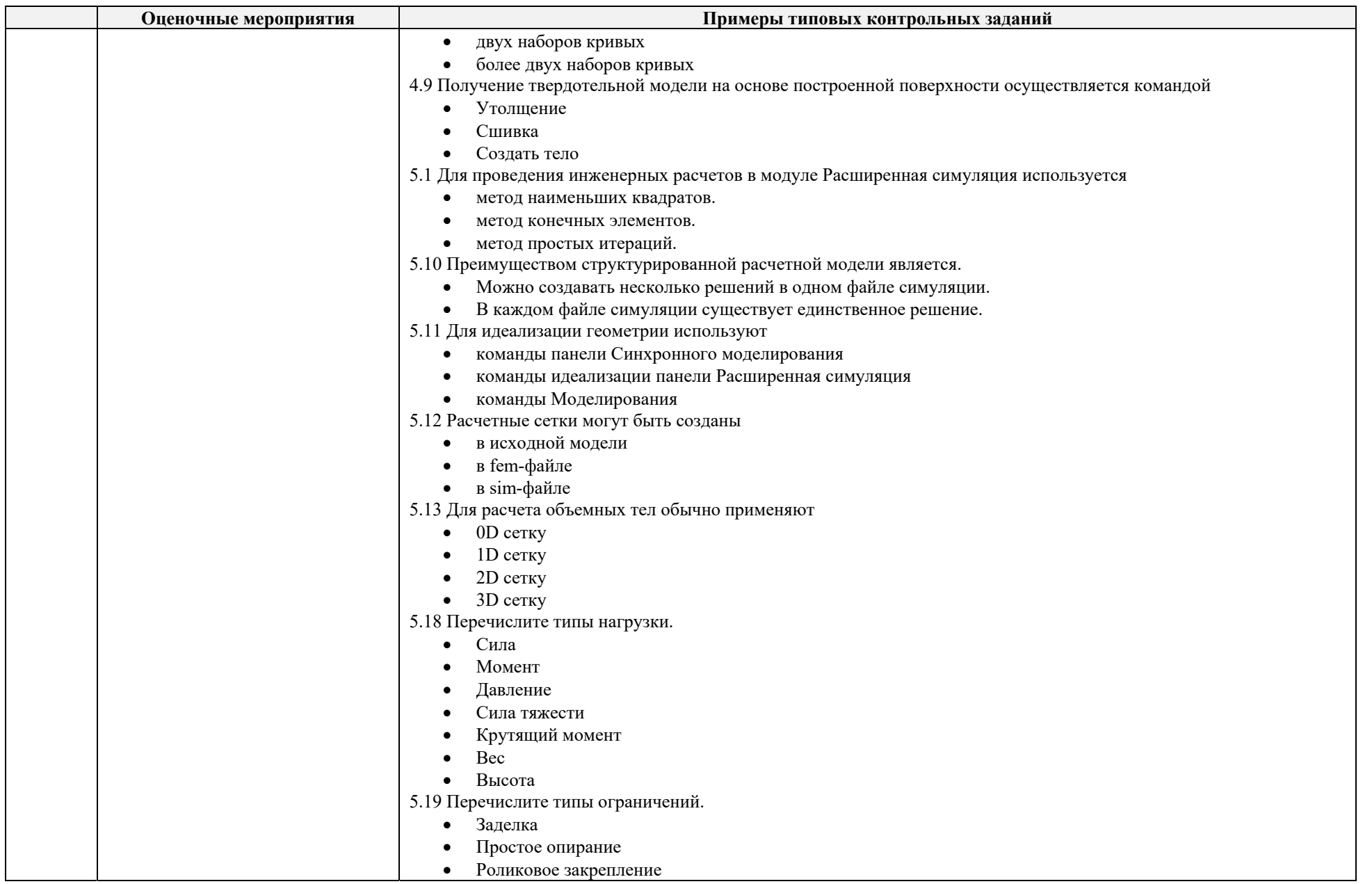

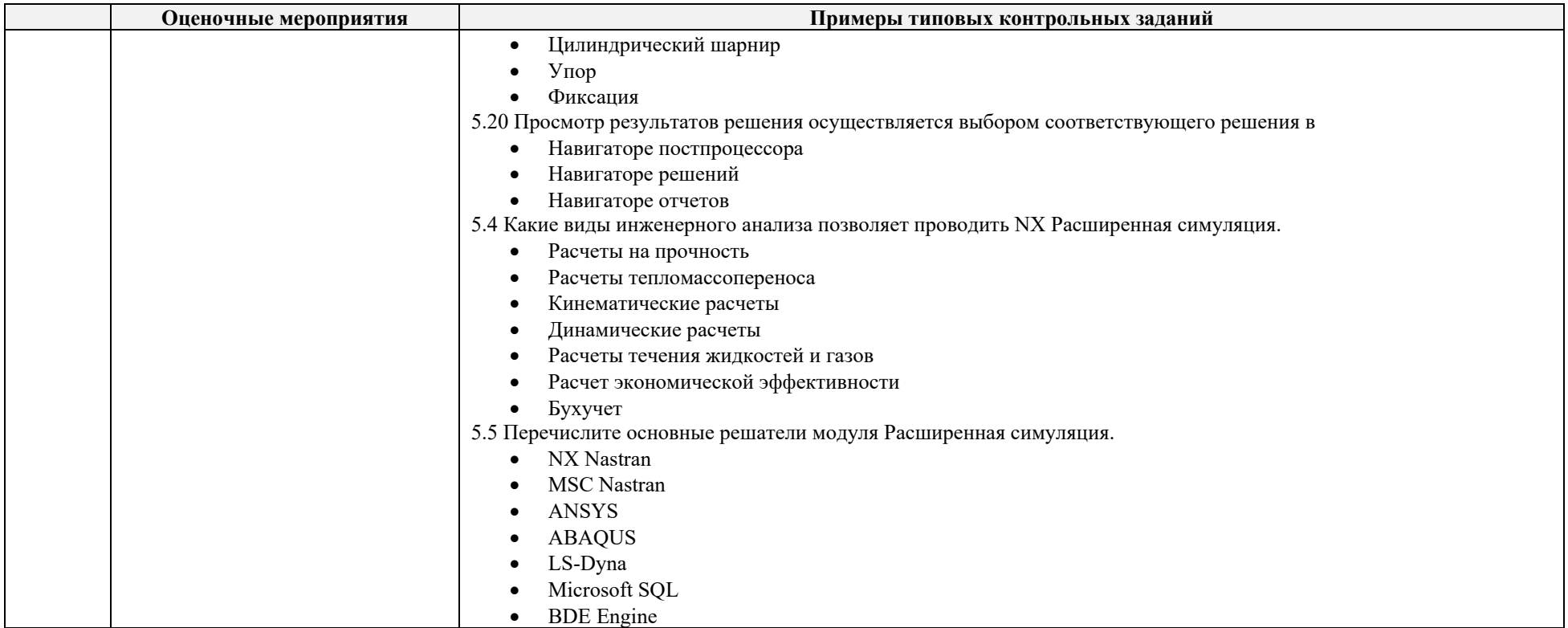

#### **5. Методические указания по процедуре оценивания**

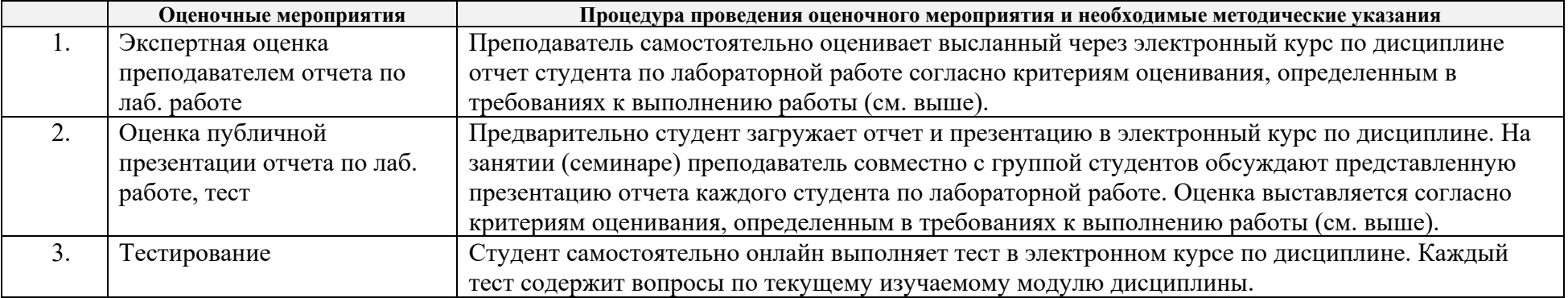